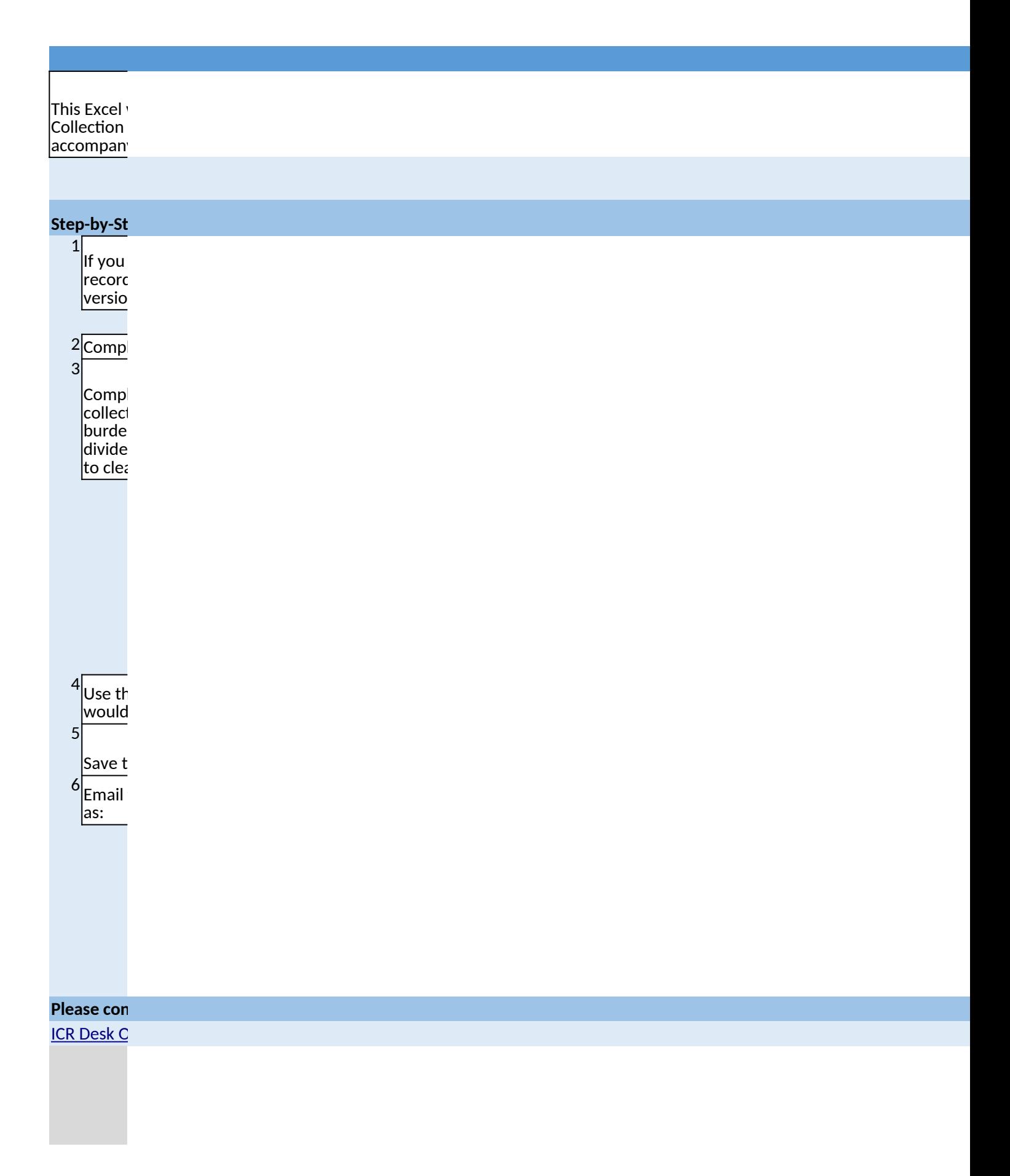

## **Instructions for using ICRAS Jr.**

workbook is intended to replace many of the functionalities of the previous system (ICRAS) used to send Information Requests (ICRs) to reviewers in the Office of Environmental Information, and mimics the online forms that must y ICR submissions to OMB.

\*\*Please fill out the workbook using information from your completed ICR Supporting Statement.\*\*

#### **Step-by-Step Instructions:**

are renewing or revising an existing approved ICR, go to http://www.reginfo.gov/public/do/PRASearch and find the I of your previous ICR submission. Sort results by "Current Expiration Date" to ensure that you pull up the most recent n of your ICR.

<http://www.reginfo.gov/public/do/PRASearch>

lete Part 1. This form gathers basic information about your ICR.

lete Part 2. This form requests specific details about the scope and burden of the information that you will be ting. Your ICR may have several Part 2 forms to cover specific types of Information Collections (ICs). At minimum, the n on different categories of respondents (i.e. Private sector, Individuals, State/Local/Tribal governments) must be d into individual Part 2 IC forms. However, you may choose or need to break down your ICR burden further in order arly characterize different types of response.

Consult RegInfo.gov to see how many ICs were used previously (if renewing or revising an ICR). Create as many copies of the blank Part 2 worksheet as needed before starting. (To do this, right-click on the "Part 2" tab, select "Move or Copy", then check the "Create a copy" box before hitting "OK".)

Fill out the Part 2 IC form with information from your Supporting Statement. You may also reference RegInfo.gov to copy over information that will not be changing from your previous approved ICR.

If renewing or revising an existing ICR, enter the currently approved total number of responses, burden and nonlabor cost from RegInfo.gov into cells G78-G80. The rest of the "Burden Worksheet" section should be taken from your new supporting statement.

 $E$  "Notes" tab to capture any relevant information that could not be included on the Part 1 & 2 forms, or which  $\mathsf I$  be useful to the OEI Desk Officers reviewing your package.

his workbook with a new filename reflecting the following format: "2060.07 Forms.xlsx" (e.g. for ICR #2060.07)

this completed workbook to your OEI Desk Officer along with all other supporting documents CLEARLY LABELED, such

Supporting Statement A (and B, if required)

Draft (unsigned) 2nd Federal Register Notice

All forms & instruments listed in Part 2

Misc. Supporting Documents (such as separate appendices)

A copy of the Final Rule document (only for Final Rule ICRs being submitted to OMB in advance of rule publication)

**Please contact your ICR Desk Officer if you have questions while filling out this workbook.**

**Ifficer List** 

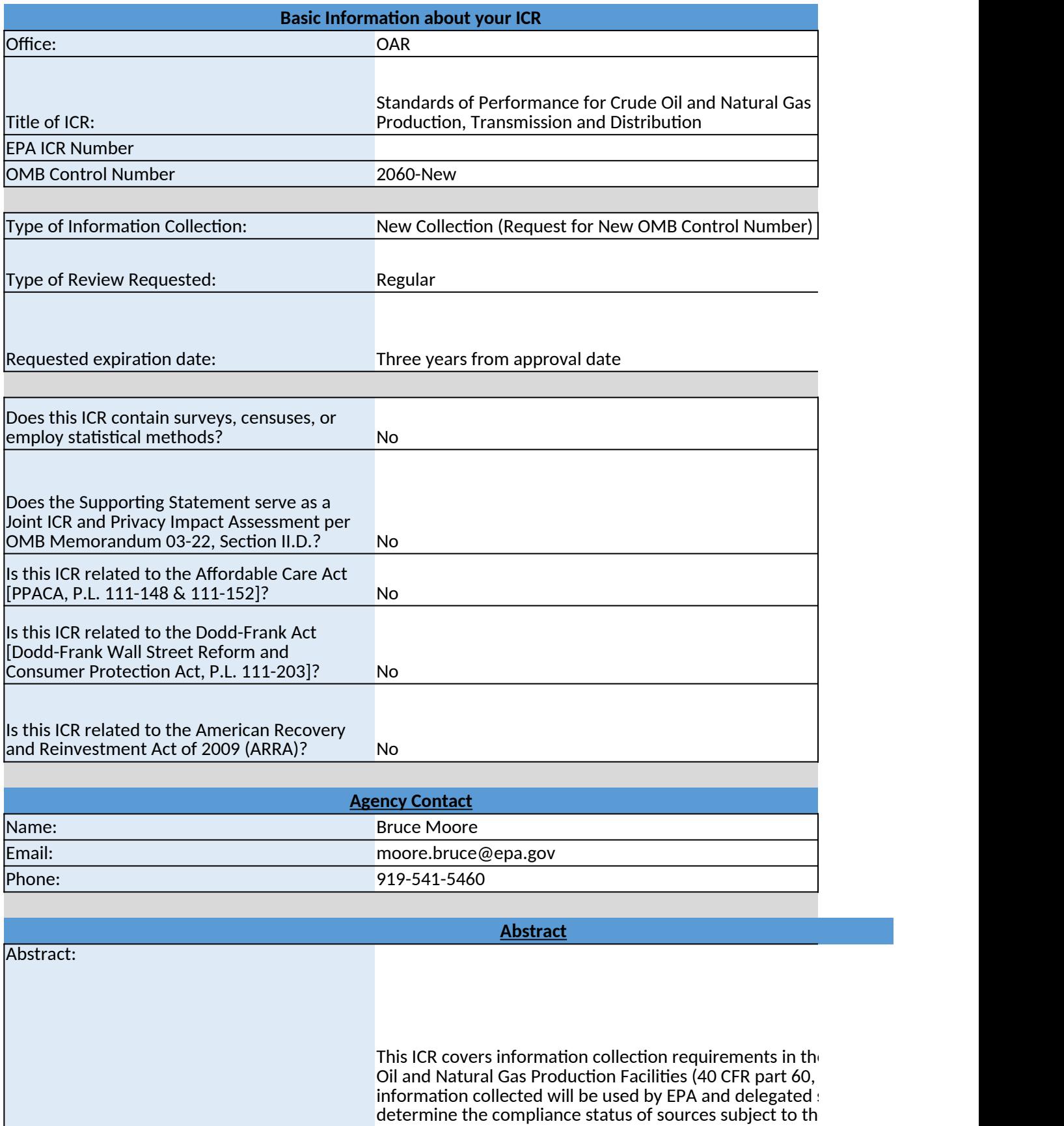

**Legal Statutes**

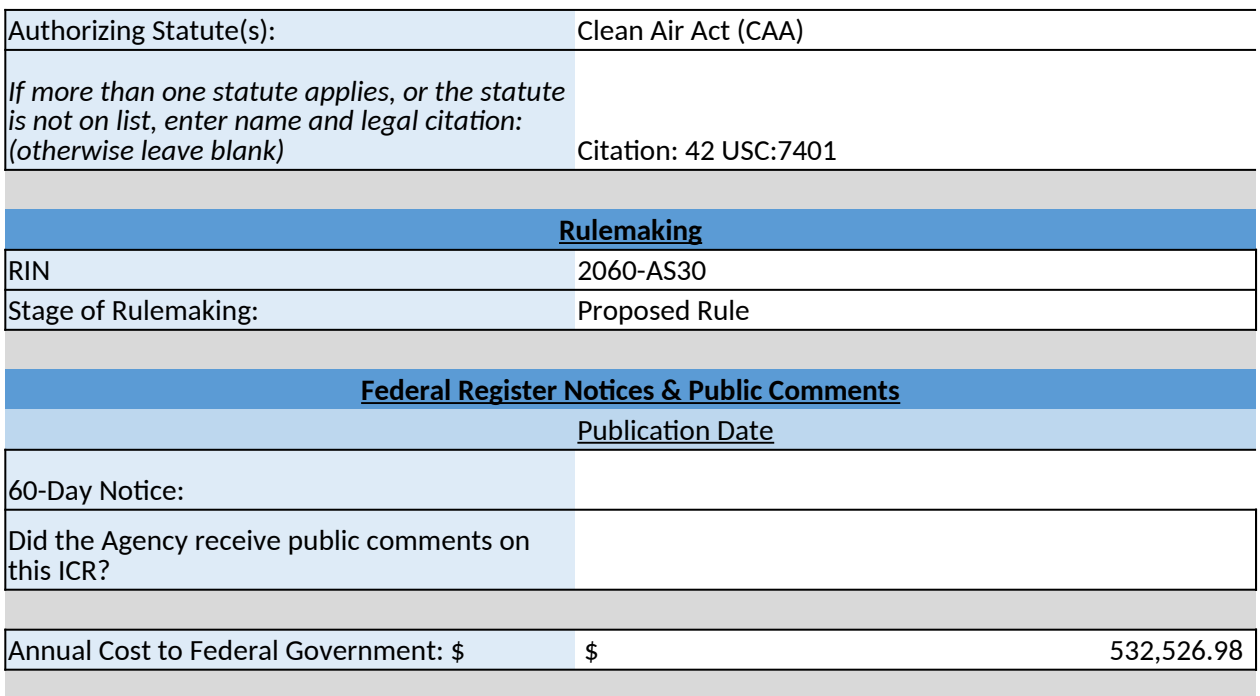

# **END OF PART 1. PLEASE PROCEED TO FILL OUT DETAILS OF BURDEN ON THE PART 2 WORKSHEET(S)**

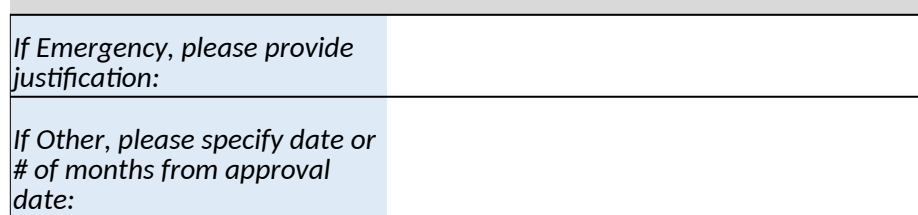

 $\epsilon$  proposed new source rule for subpart OOOOa). The state and local agencies to e rule.

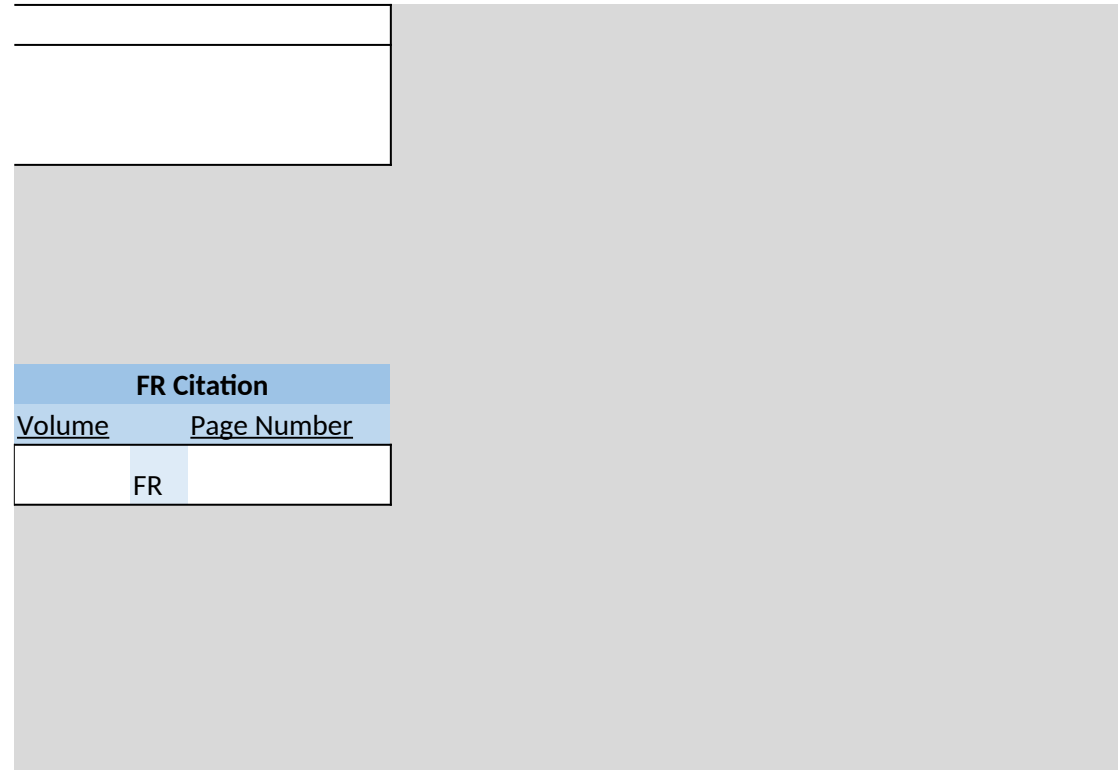

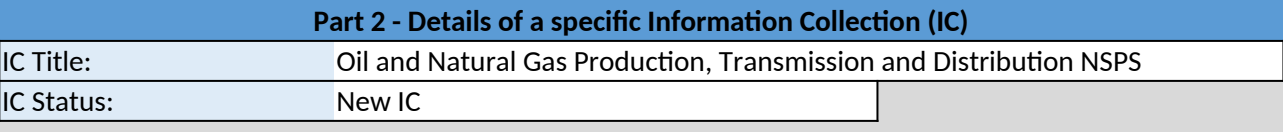

Obligation to Respond: Mandatory

**CFR Citation(s)** *Must enter at least one CFR citation, unless your collection does not have basis in a regulation. If more than 10 citations, please record them in the "Notes" tab* <mark>Title</mark> Part of the Part of the Part of the Part of the Part of the Part of the Part of the Part 40 CFR 60.5360-5499 **CFR** CFR CFR CFR **CFR** CFR CFR **CFR** CFR

## **Information Collection Instruments (e.g. Reporting Fc**

List individually any instruments used in this collection, and attach a copy of them (clearly titled) with your su *If more than 5 instruments, please record them in the "Notes" tab.*

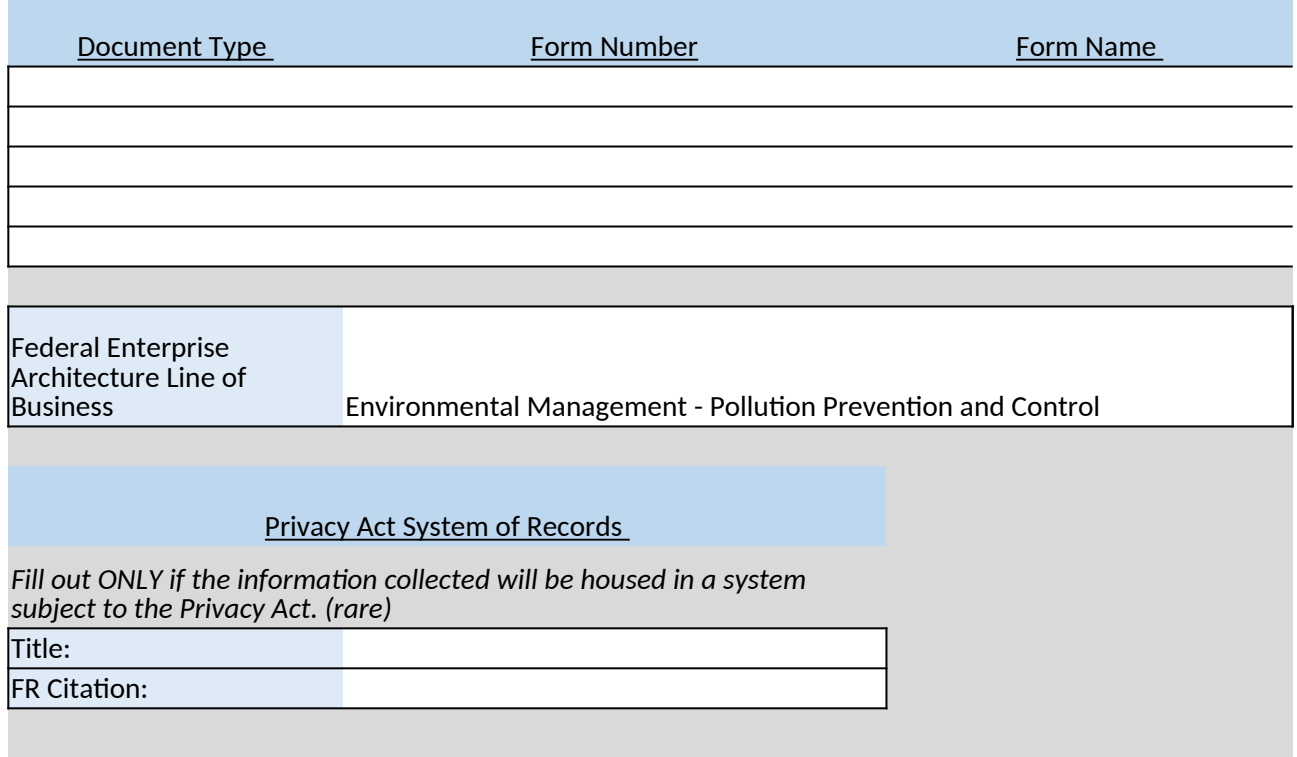

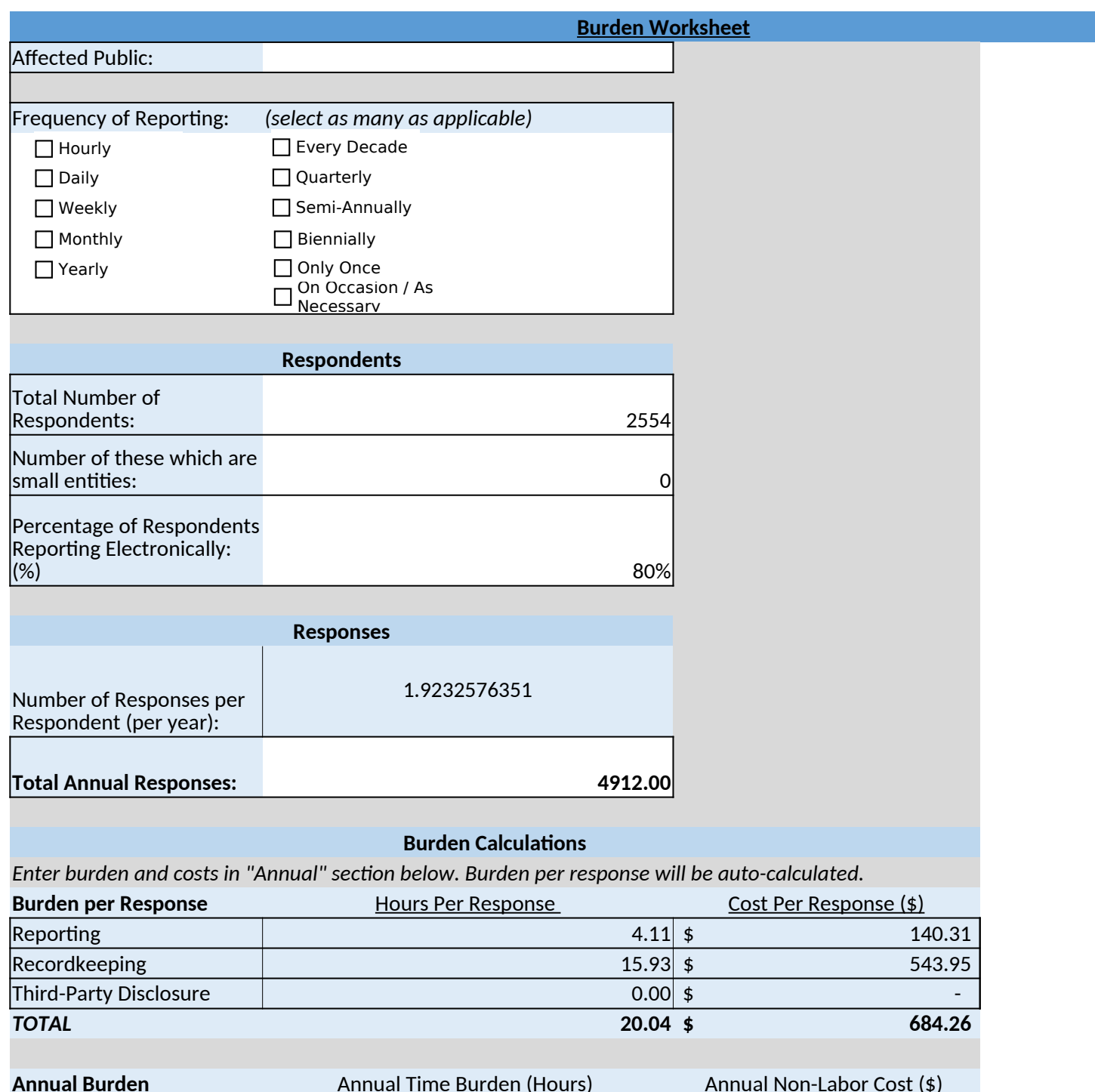

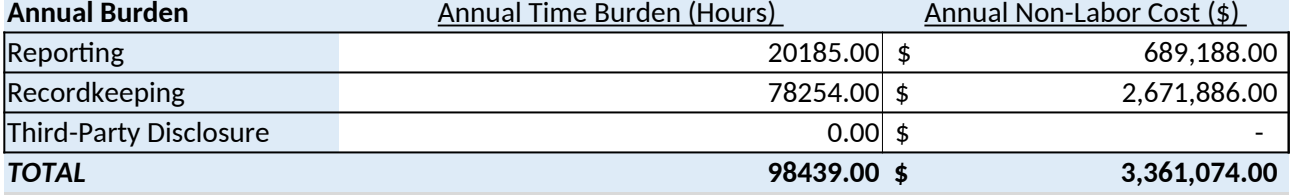

# **Burden Summary and Reason for C**

*Enter "Previously Approved" from last approval from RegInfo.gov. Then attribute the difference in burden by* 

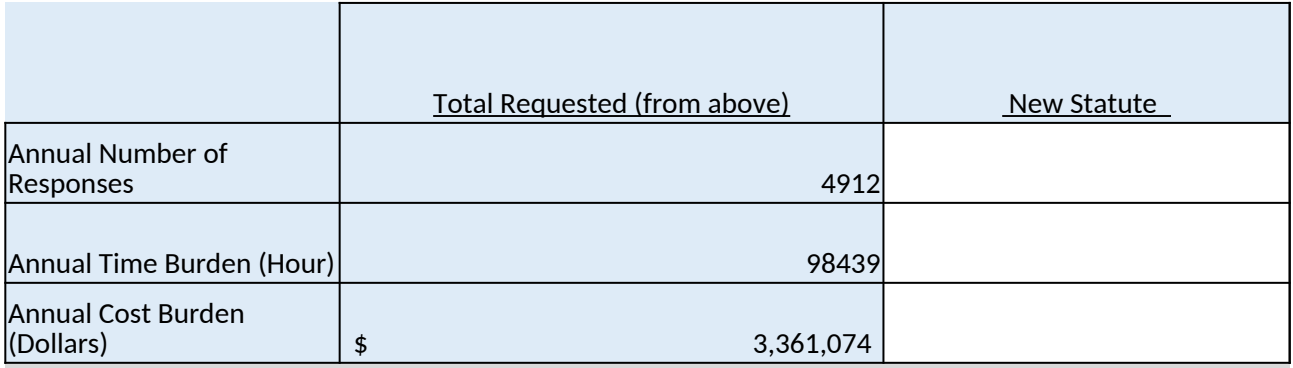

*Briefly explain the reason(s) for any changes from the previously approved estimates; that is, how the reducl* This is a new NSPS.

END OF THIS PART 2 IC. IF YOUR ICR REQUIRES MORE THAN ONE PART 2 IC, PLEASE MAKE A COPY OF THIS

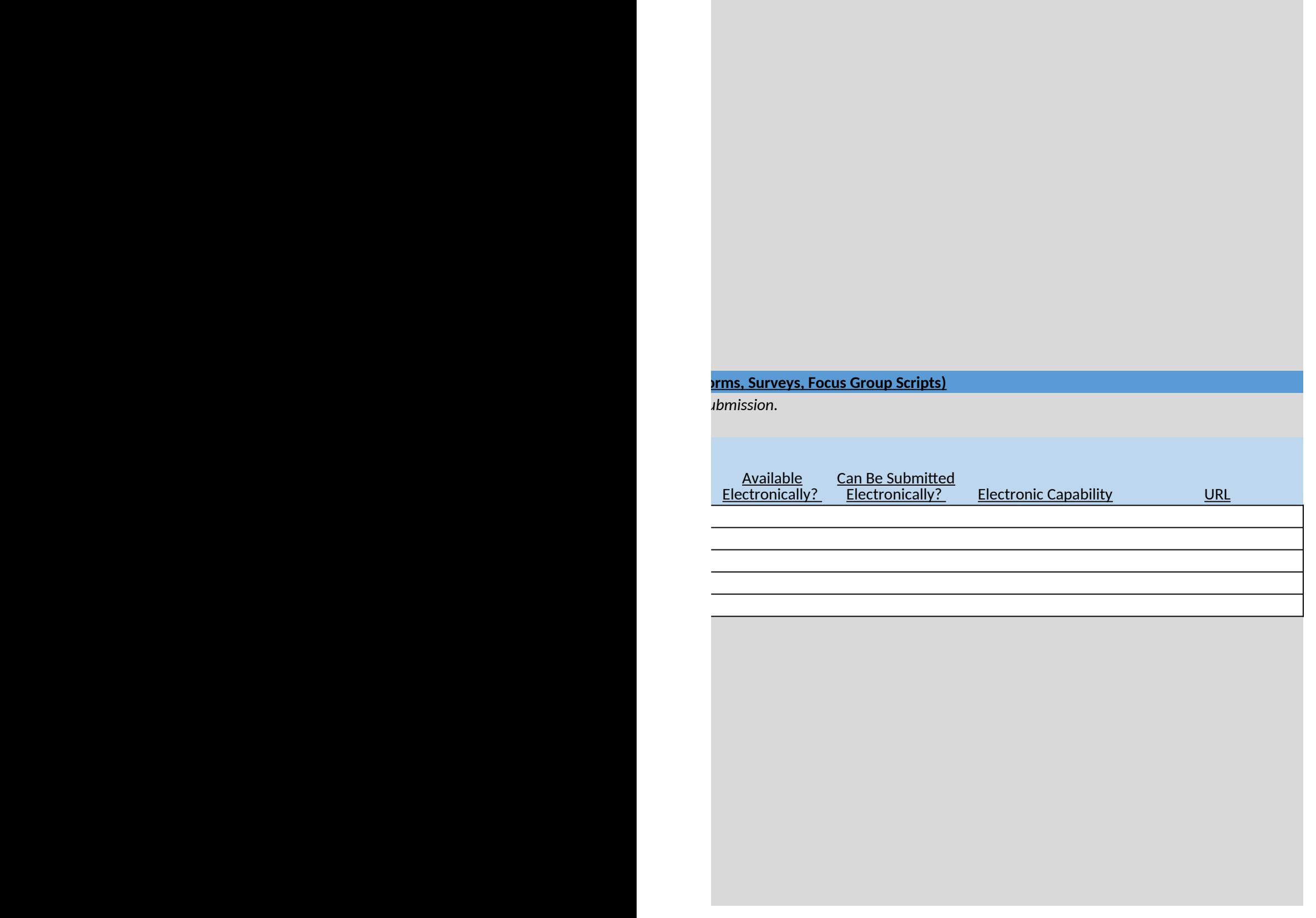

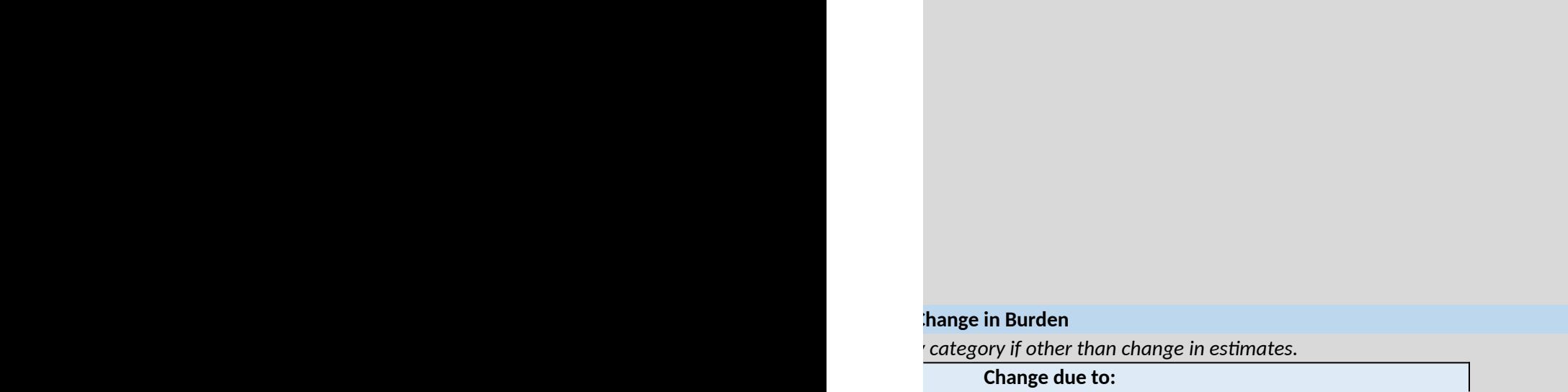

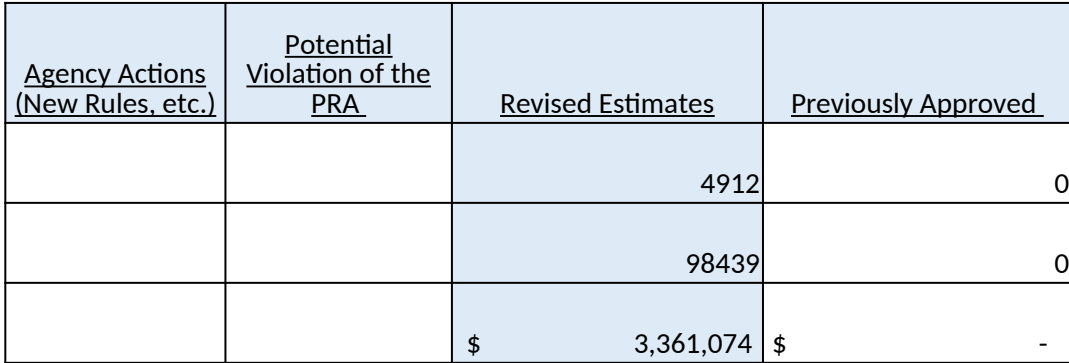

*Briefly explain the reason(s) for any changes from the previously approved estimates; that is, how the reduction or increase in burden was achieved.*

**EXPART IND THE WORKBOOK.** 

### **Add any notes or information that could not be entered on previous worksheets:**

Note that the numbers in this worksheet do not reflect the reporting and recordkeeping costs for the fugitive emission sta  $|$ components at well sites and compressor stations. These hours and costs were included in the total program costs estima  $|$ Support Document (TSD) for the final standards. In order to avoid double-counting of these impacts, the hours and costs a  $|$ fugitive program were not included in the hours or cost totals reported in this worksheet.